## Tapestry5OpensourceApps

## Tapestry5 Open Source Applications, Web apps by examples

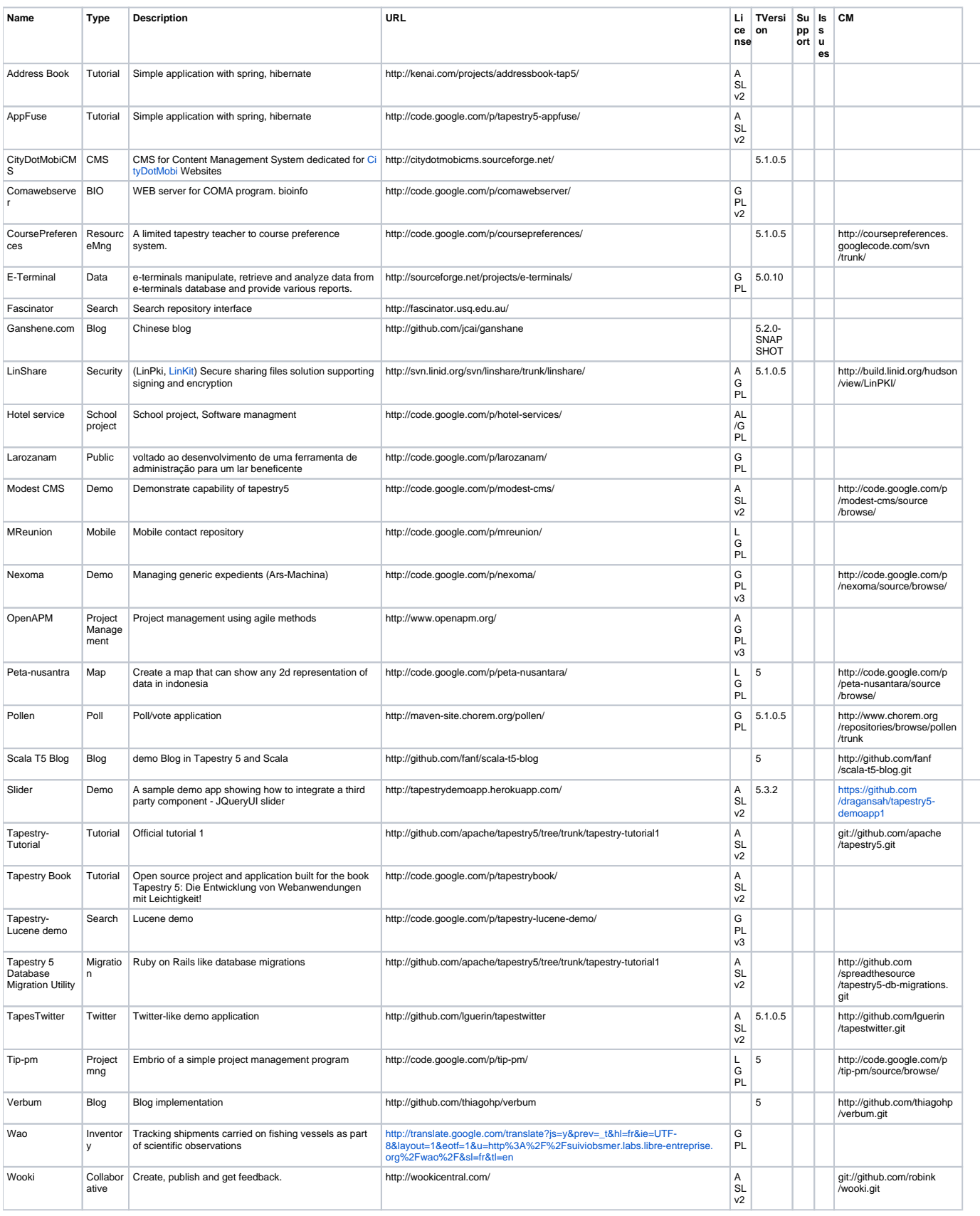